[1\)](#page--1-0)

## **Webtechniken: HTML und CSS**

- [Eine Website erstellen Die HTML-Dokumentstruktur](https://wiki.qg-moessingen.de/faecher:informatik:oberstufe:html:eine_website_erstellen_-_die_html-dokumentstruktur)
- [HTML-Basics Unterseiten, Hyperlinks, Dateiorganisation](https://wiki.qg-moessingen.de/faecher:informatik:oberstufe:html:html-basics_-_unterseiten_hyperlinks_dateiorganisation)
- [Eine Website erstellen Bilder einbinden, Links, Menü](https://wiki.qg-moessingen.de/faecher:informatik:oberstufe:html:eine_website_erstellen_-_bilder_einbinden_links_menue)
- Eine Website erstellen Das Design
- Der Website Leben einhauchen: Funktionen programmieren
- [Der eigene Webspace](https://wiki.qg-moessingen.de/faecher:informatik:oberstufe:html:start:der_eigene_webspace)

Bewertungskriterien für die fachpraktische Klausur zum Thema ''Webtechniken''

Photo by [HalGatewood.com](https://unsplash.com/@halacious?utm_source=unsplash&utm_medium=referral&utm_content=creditCopyText) on [Unsplash](https://unsplash.com/s/photos/website?utm_source=unsplash&utm_medium=referral&utm_content=creditCopyText)

From: <https://wiki.qg-moessingen.de/> - **QG Wiki**

Permanent link: **<https://wiki.qg-moessingen.de/faecher:informatik:oberstufe:html:start?rev=1619447153>**

Last update: **26.04.2021 16:25**

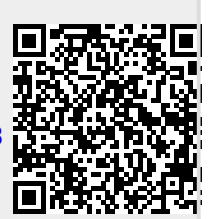